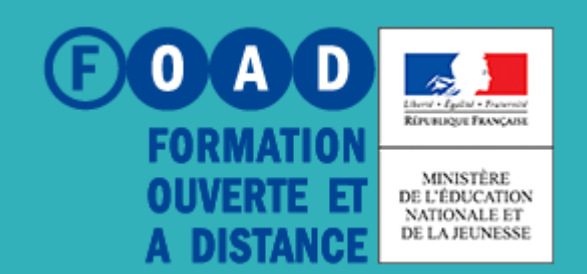

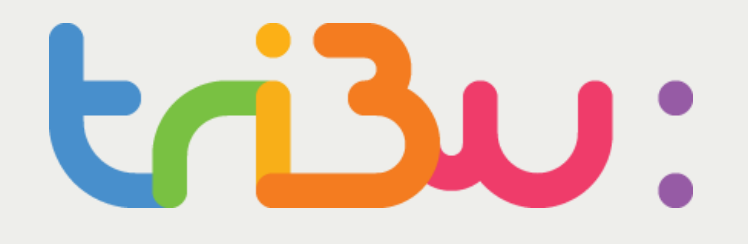

POUR L'ÉCOLE **DE LA CONFIANCE** 

# **AJOUTER DES CONTENUS**

**TUTORIEL** 

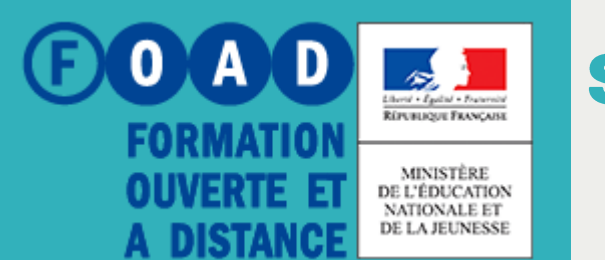

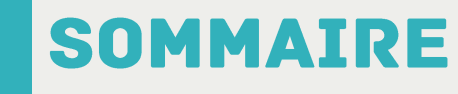

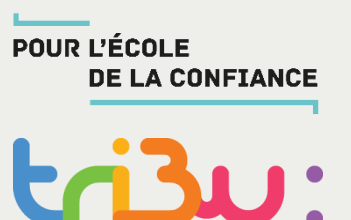

**Importer un document**

**Créer un document Office**

**Modifier, supprimer un document**

**Ajouter des liens**

**Pour en savoir plus**

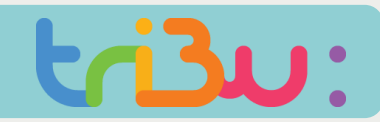

#### **INSÉRER UN DOCUMENT**

MINISTÈRE<br>DE L'ÉDUCATION<br>NATIONALE ET<br>DE LA JEUNESSE RÉPUBLIQUE FRANÇAISE

**Comment puis-je insérer** des documents dans mon espace Tribu?

**ESPACES** 

Ma

Ec.

Site a

### Bienvenue sur 1 le service des espaces conaboratirs de

Tribu est un service qui permet à un groupe d'utilisateurs de partager un espace collaboratif sécurisé  $d_1$ de travailler en ligne.

## bn nationale

lle

jet. Tribu permet à la communauté de partager des documents, des agendas,

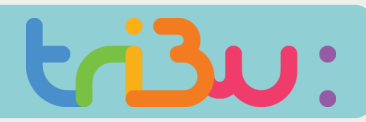

#### **INSÉRER UN DOCUMENT**

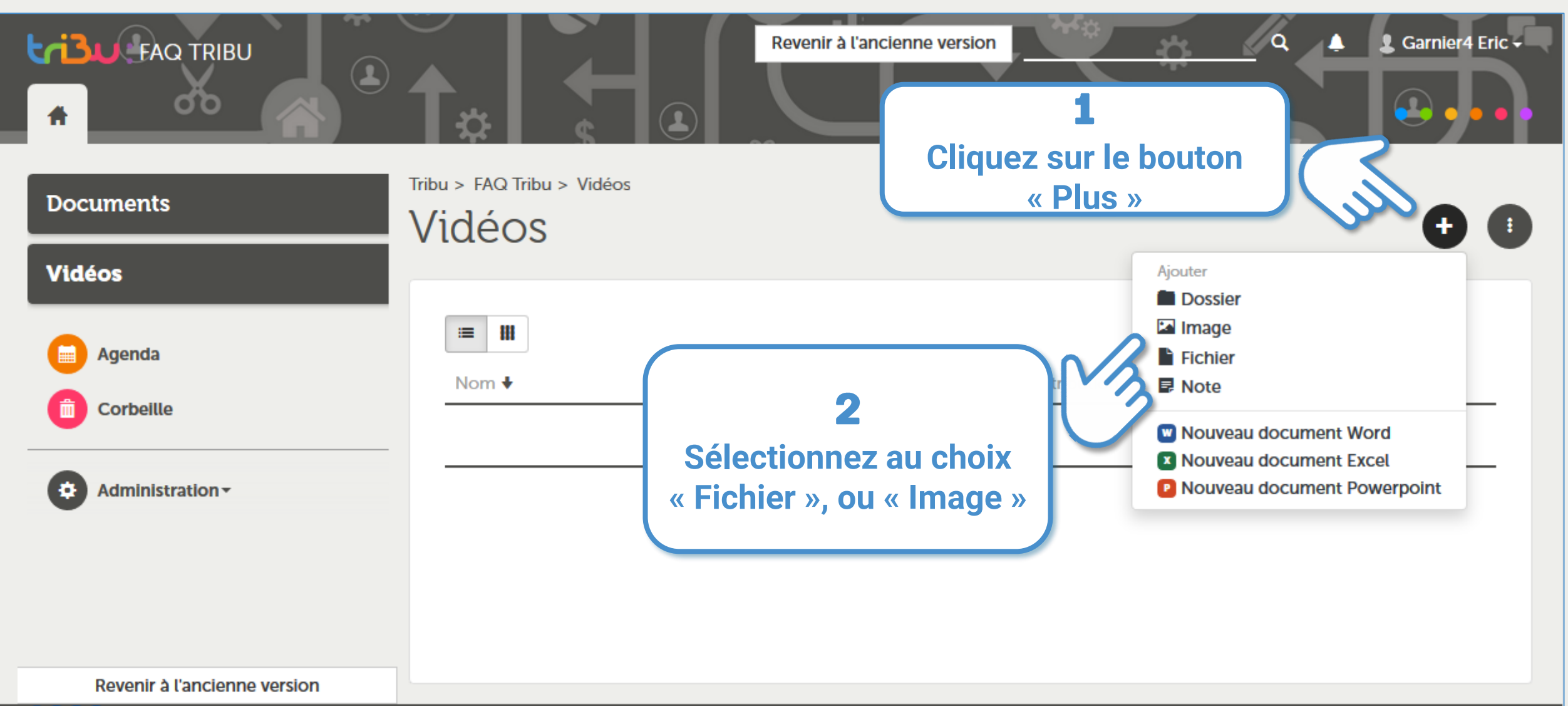

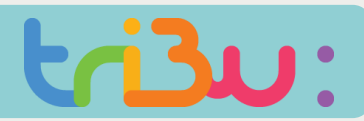

### **INSÉRER UN DOCUMENT**

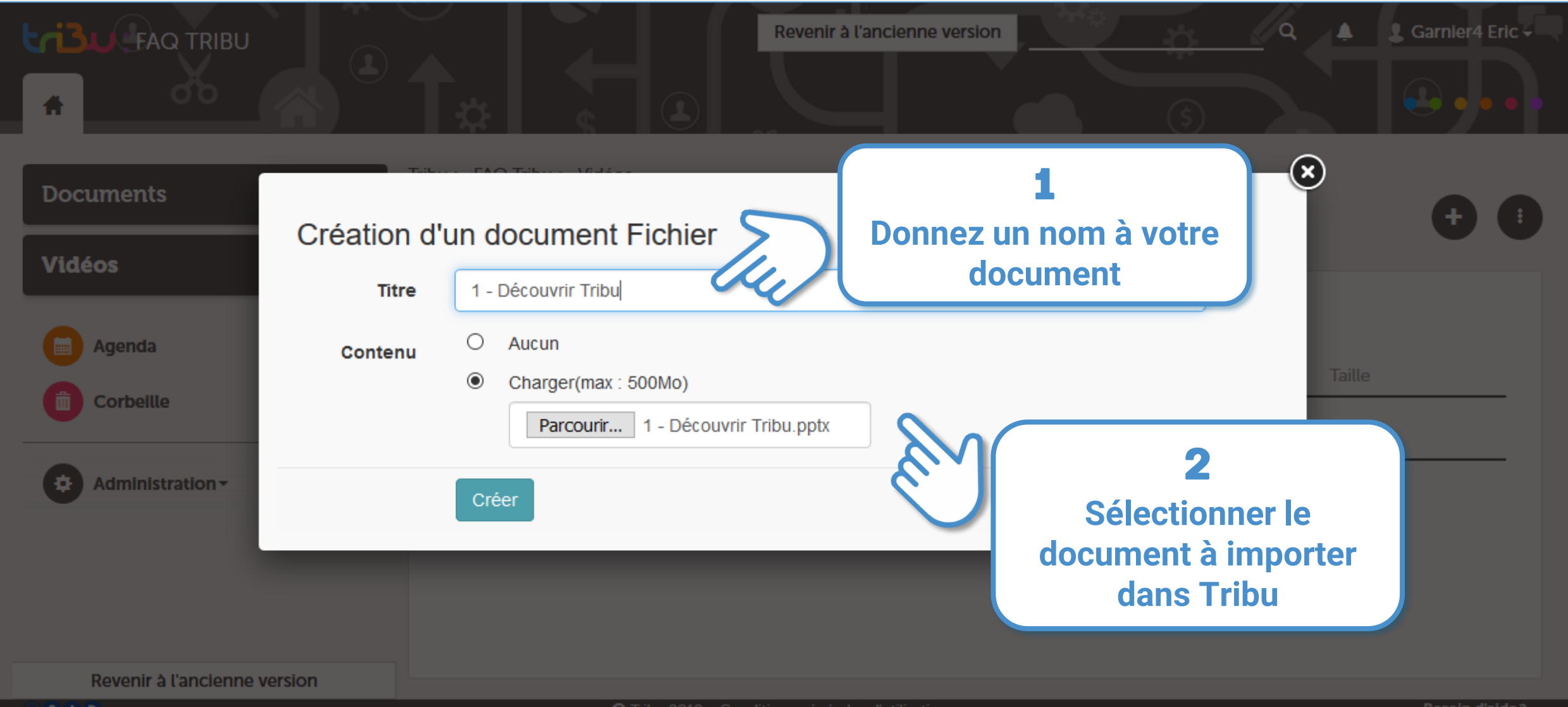

#### **INSÉRER UN DOCUMENT**

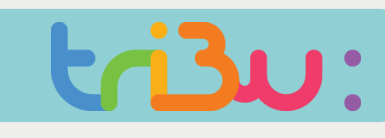

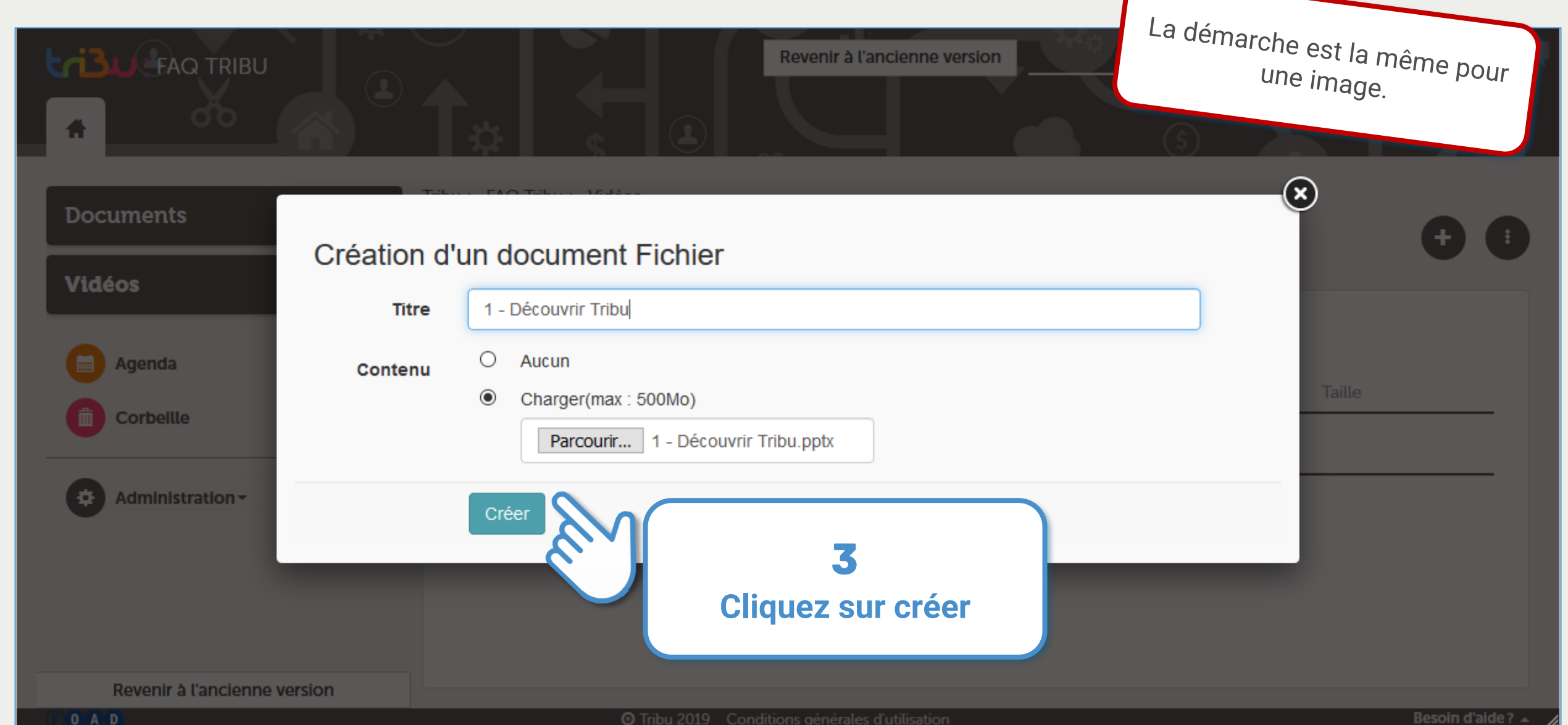

### **INSÉRER UNE VIDÉO**

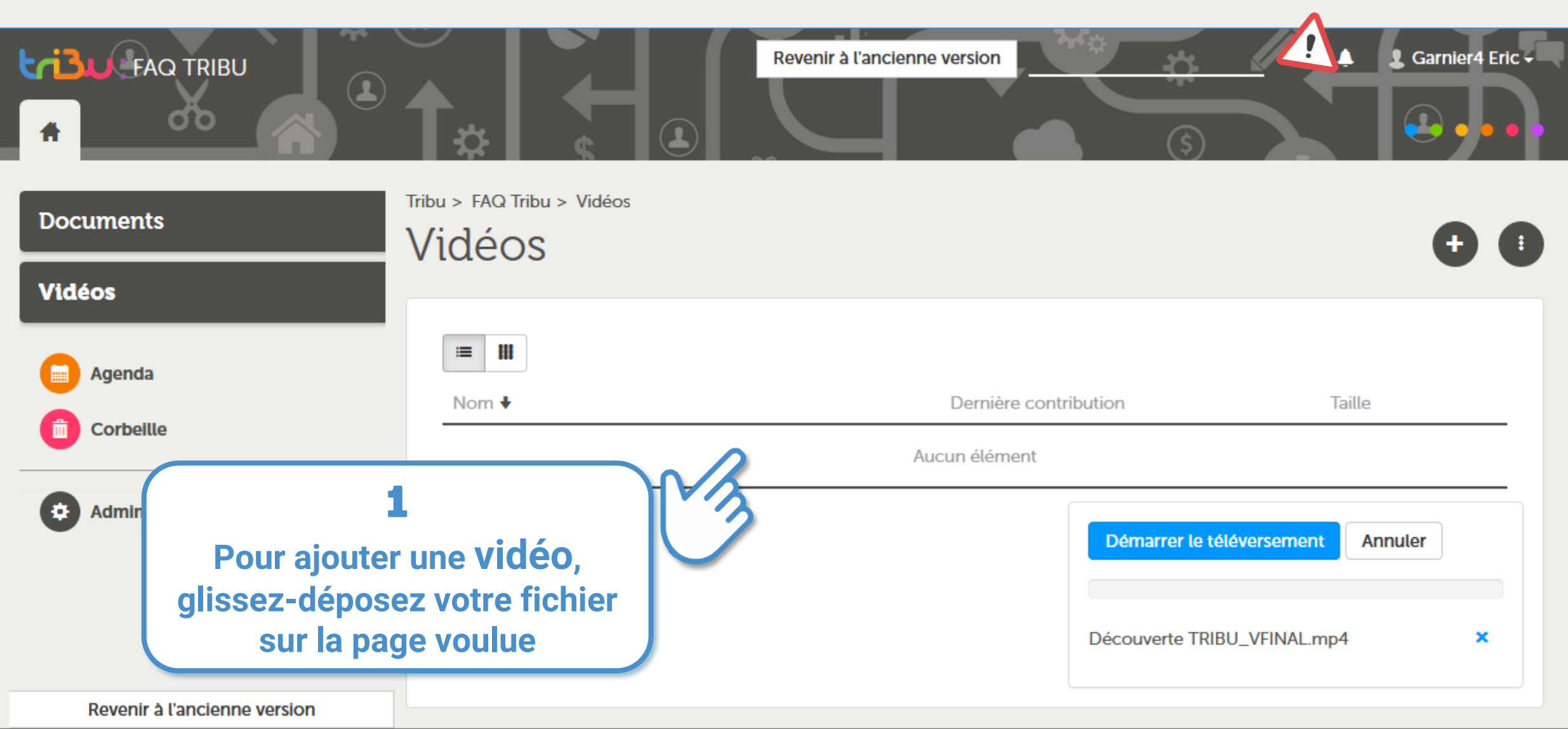

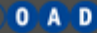

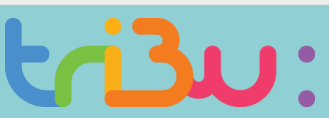

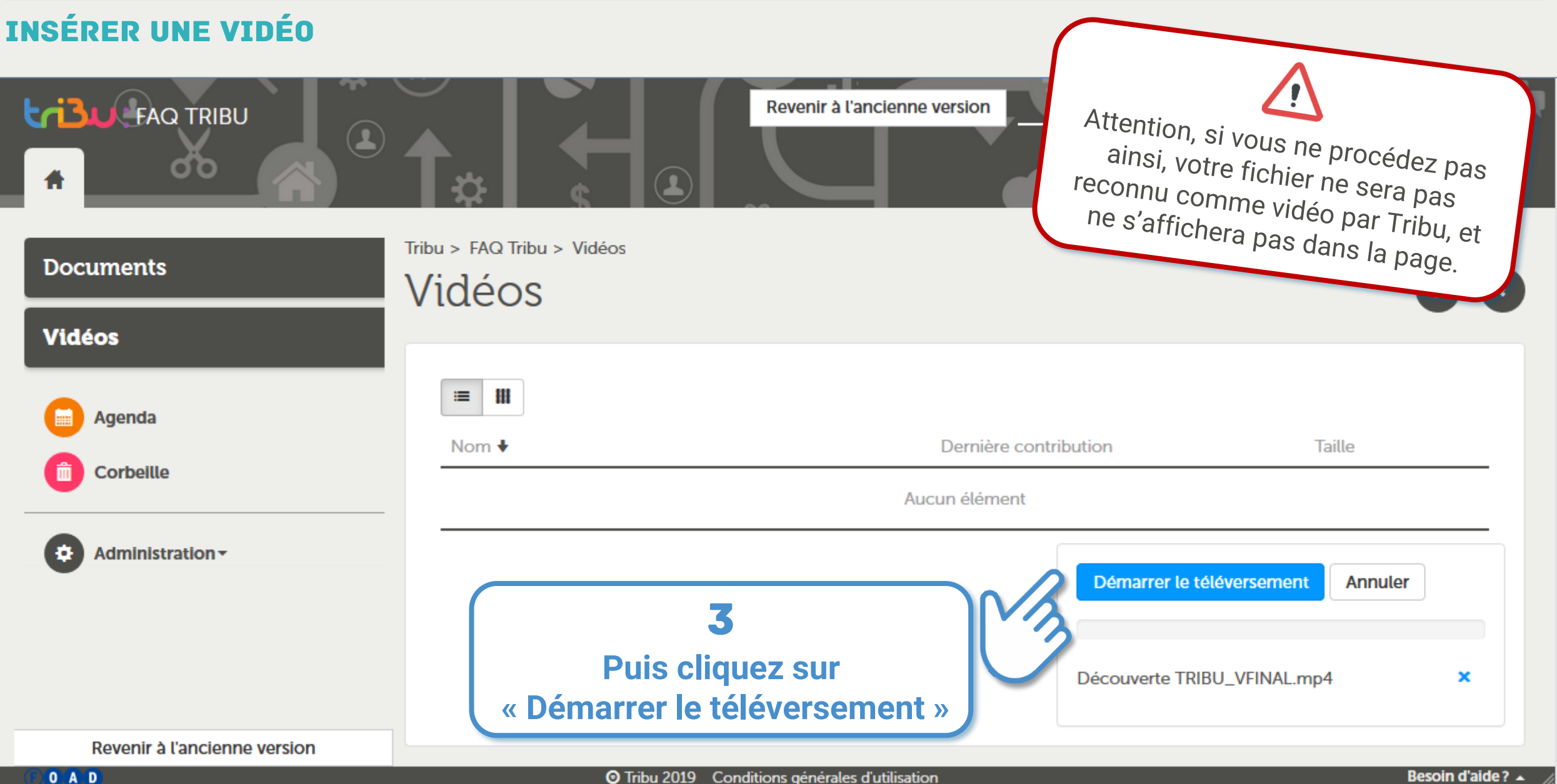

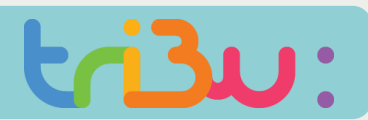

### **INSÉRER UN FICHIER AUDIO**

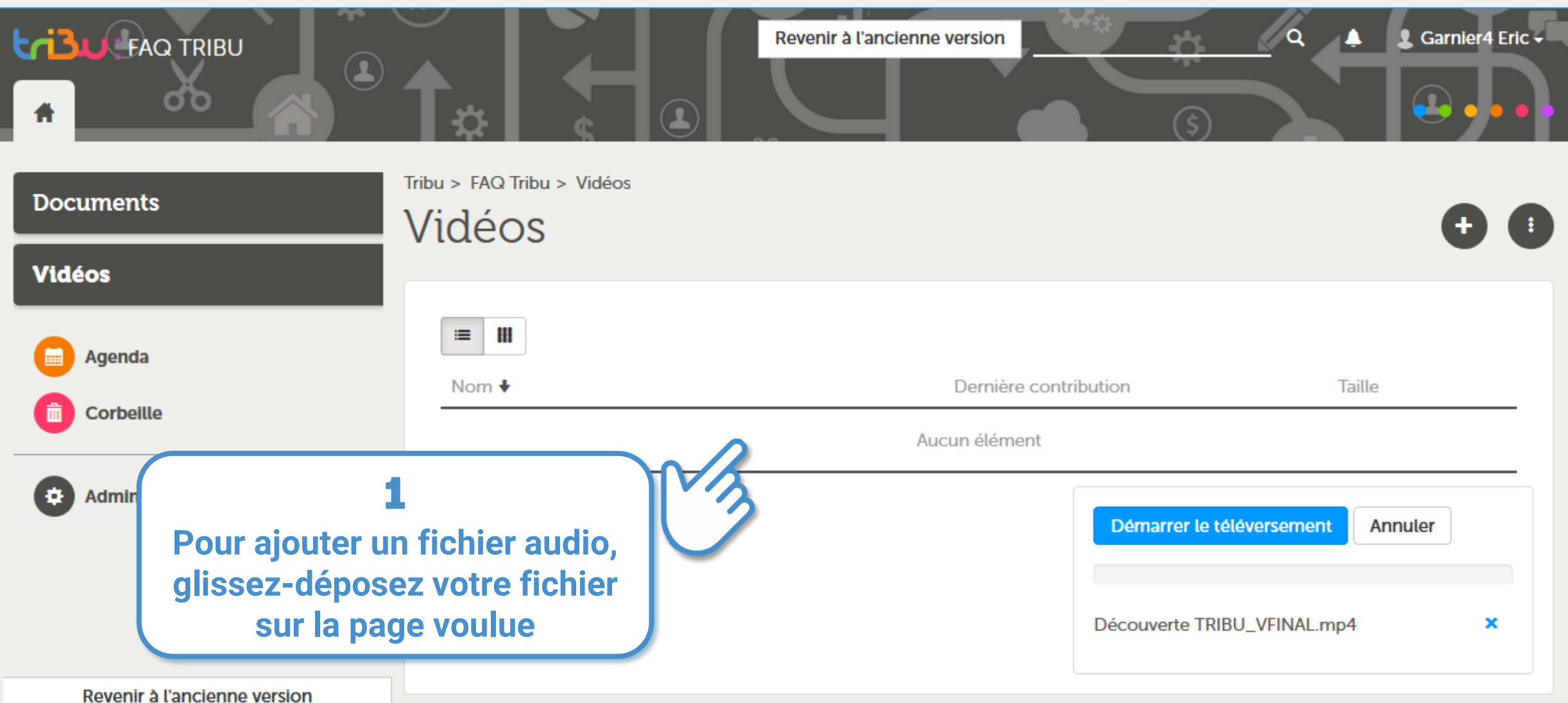

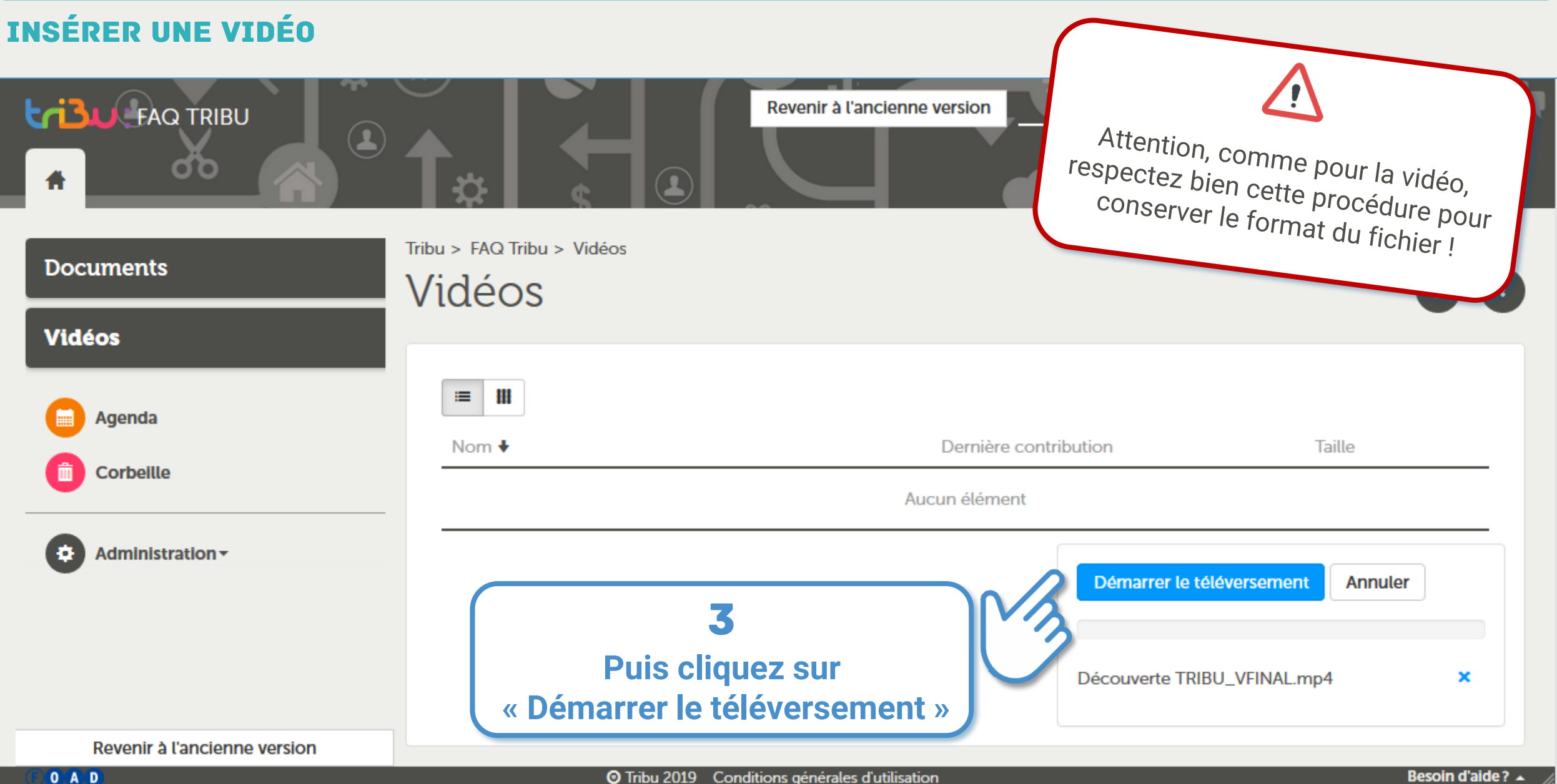

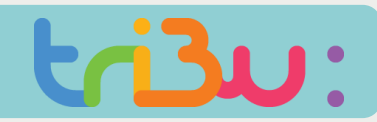

#### **INSÉRER UN DOCUMENT**

MINISTÈRE<br>DE L'ÉDUCATION<br>NATIONALE ET<br>DE LA JEUNESSE

RÉPUBLIQUE FRANÇAISE

**Comment utiliser la** suite Office intégrée dans Tribu?

**ESPACES** 

Ma

Et.

Site a

### Bienvenue sur Triba, le service des espaces collaboratifs de l

Tribu est un service qui permet à un groupe d'utilisateurs de partager un espace collaboratif sécurisé  $d_1$ de travailler en ligne.

## bn nationale

lle

jet. Tribu permet à la communauté de partager des documents, des agendas,

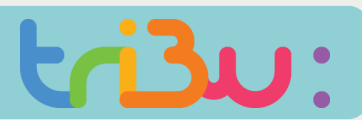

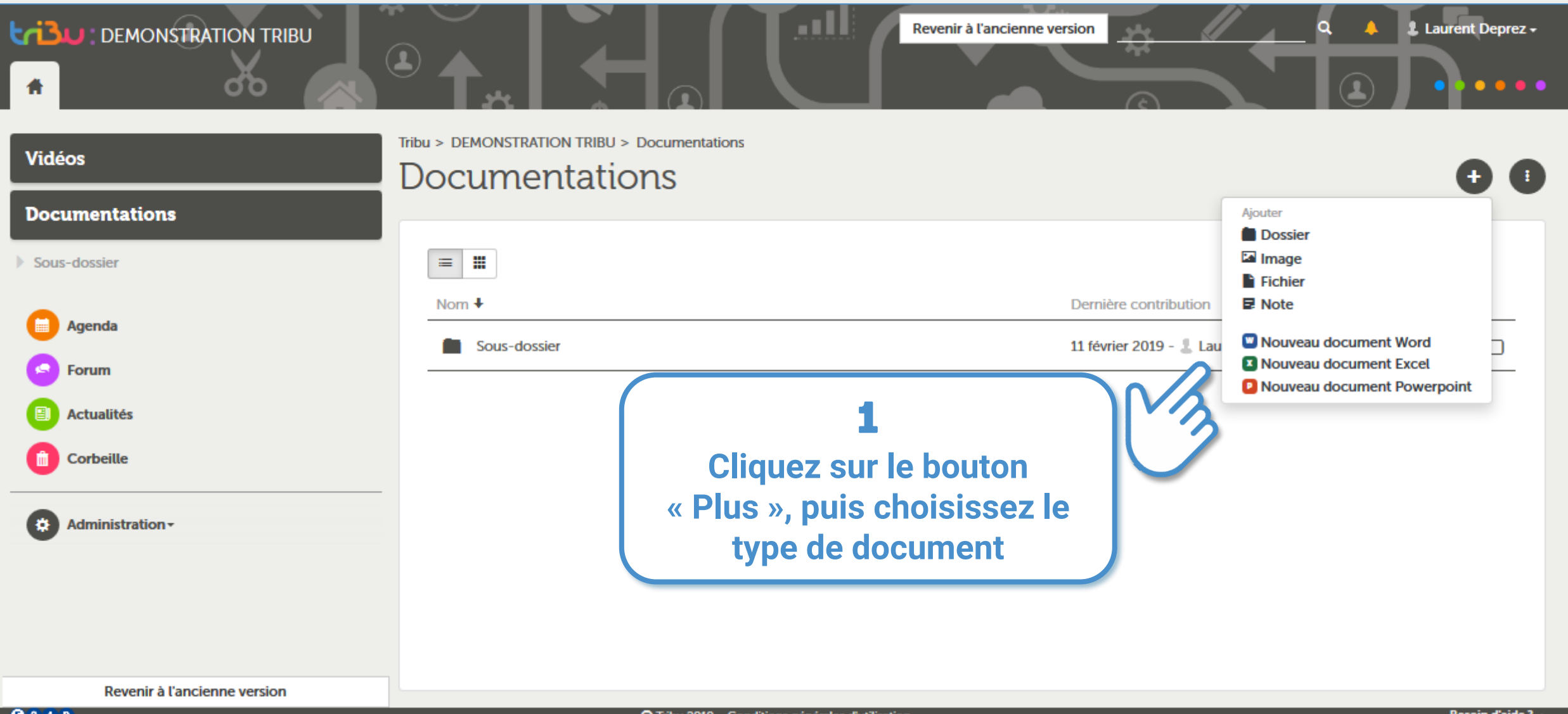

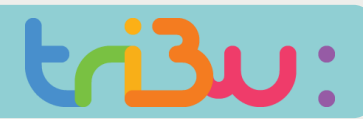

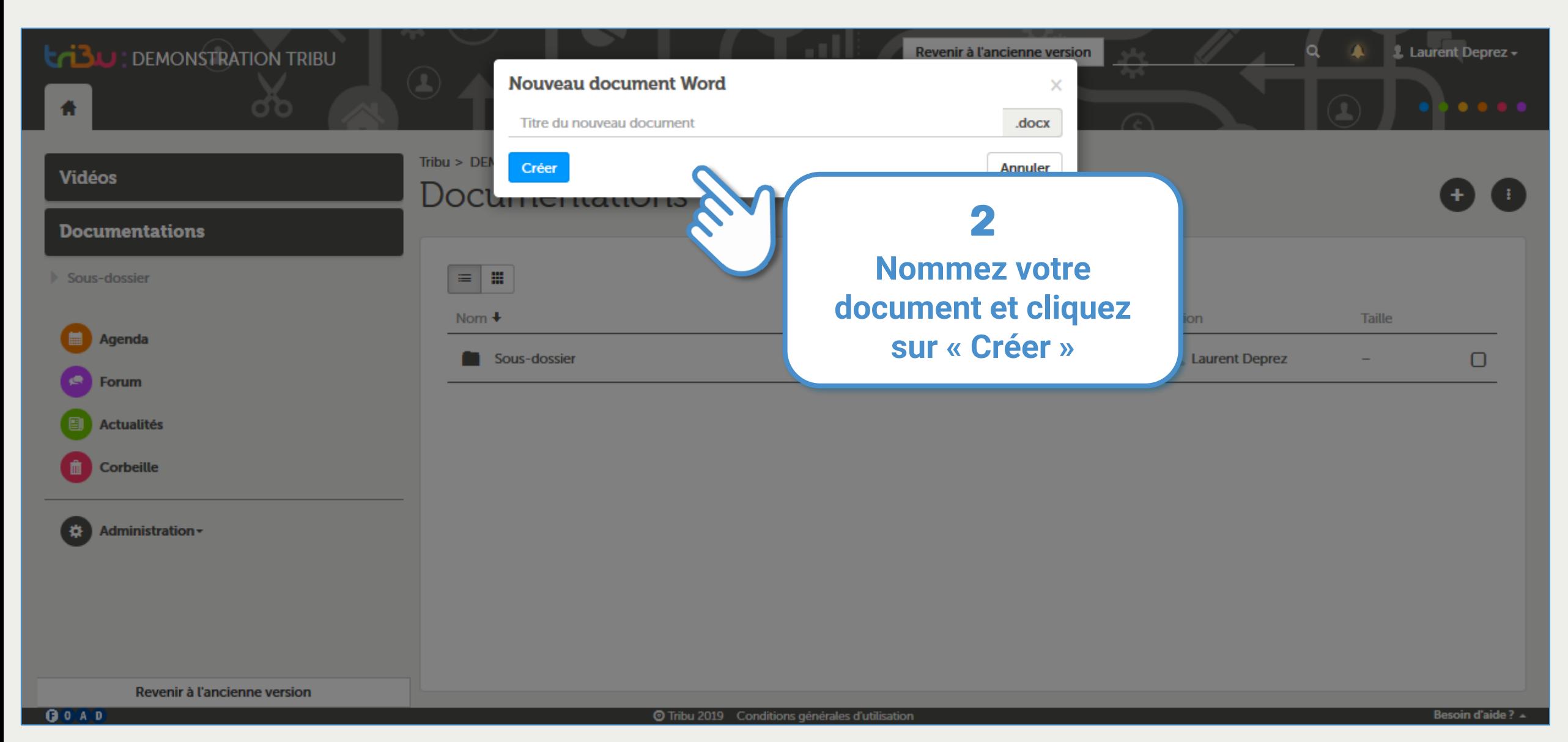

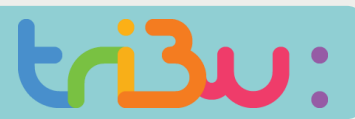

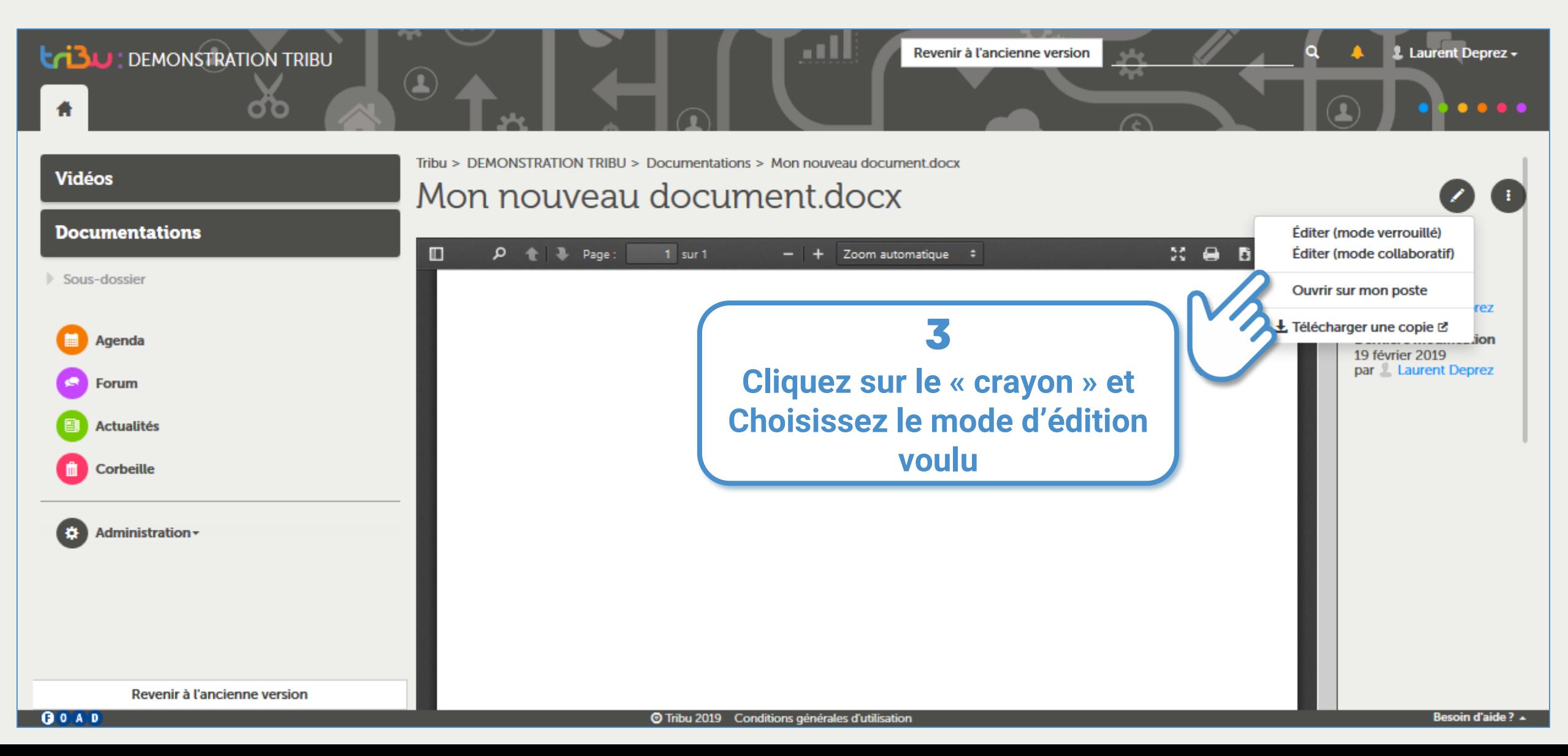

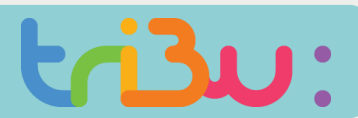

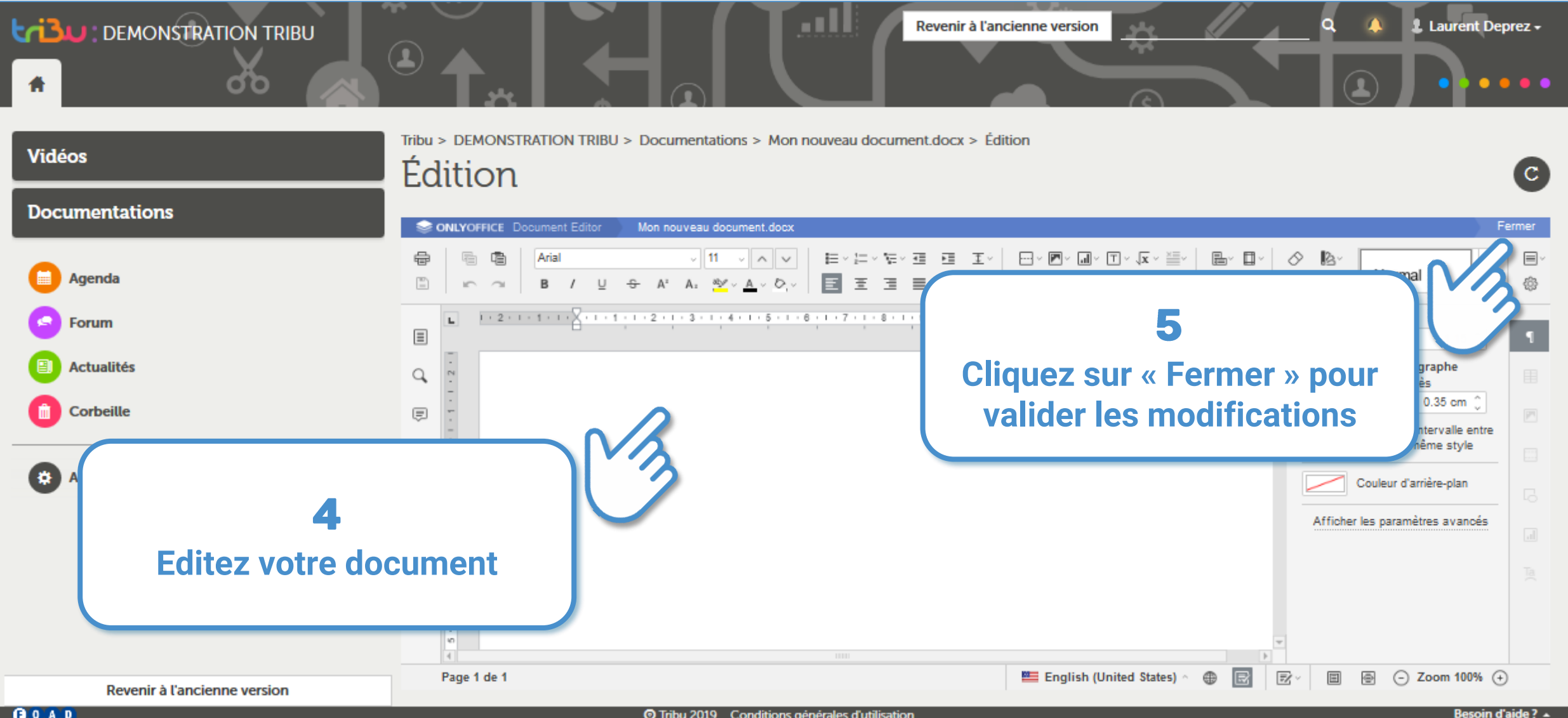

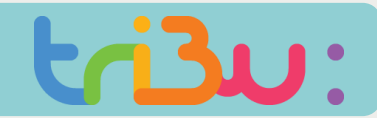

#### **CRÉER UN DOCUMENT OFFICE**

#### **Editer (mode verrouillé)**

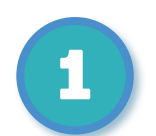

Le mode « verrouillé » vous permet de travailler en ligne, dans Tribu, sur votre document en utilisant la suite Only Office.

Tant que vous conservez le document ouvert, personne ne peut y accéder.

#### **Editer (mode collaboratif)**

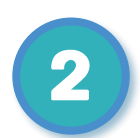

Le mode « collaboratif » vous permet de travailler en ligne, dans Tribu, sur votre document en utilisant la suite Only Office.

A l'inverse du mode verrouillé, d'autres collaborateurs peuvent éditer simultanément le document. La dernière personne à fermer le document valide les modifications.

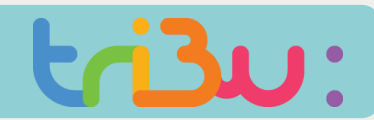

#### **MODIFIER UN DOCUMENT**

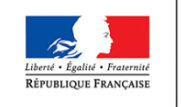

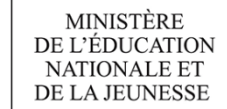

Je souhaite modifier ou supprimer un document.

**ESPA** 

### Bienvenue sur le service des espaces collaboratis de

Tribu est un service qui permet à un groupe d'utilisateurs de partager un espace collaboratif sécur, de travailler en ligne.

## tion nationale

i projet. Tribu permet à la communauté de partager des documents, des agendas,

*Tirtuelle* 

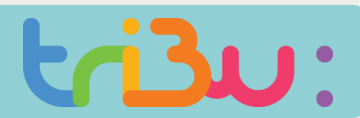

#### **MODIFIER UN DOCUMENT**

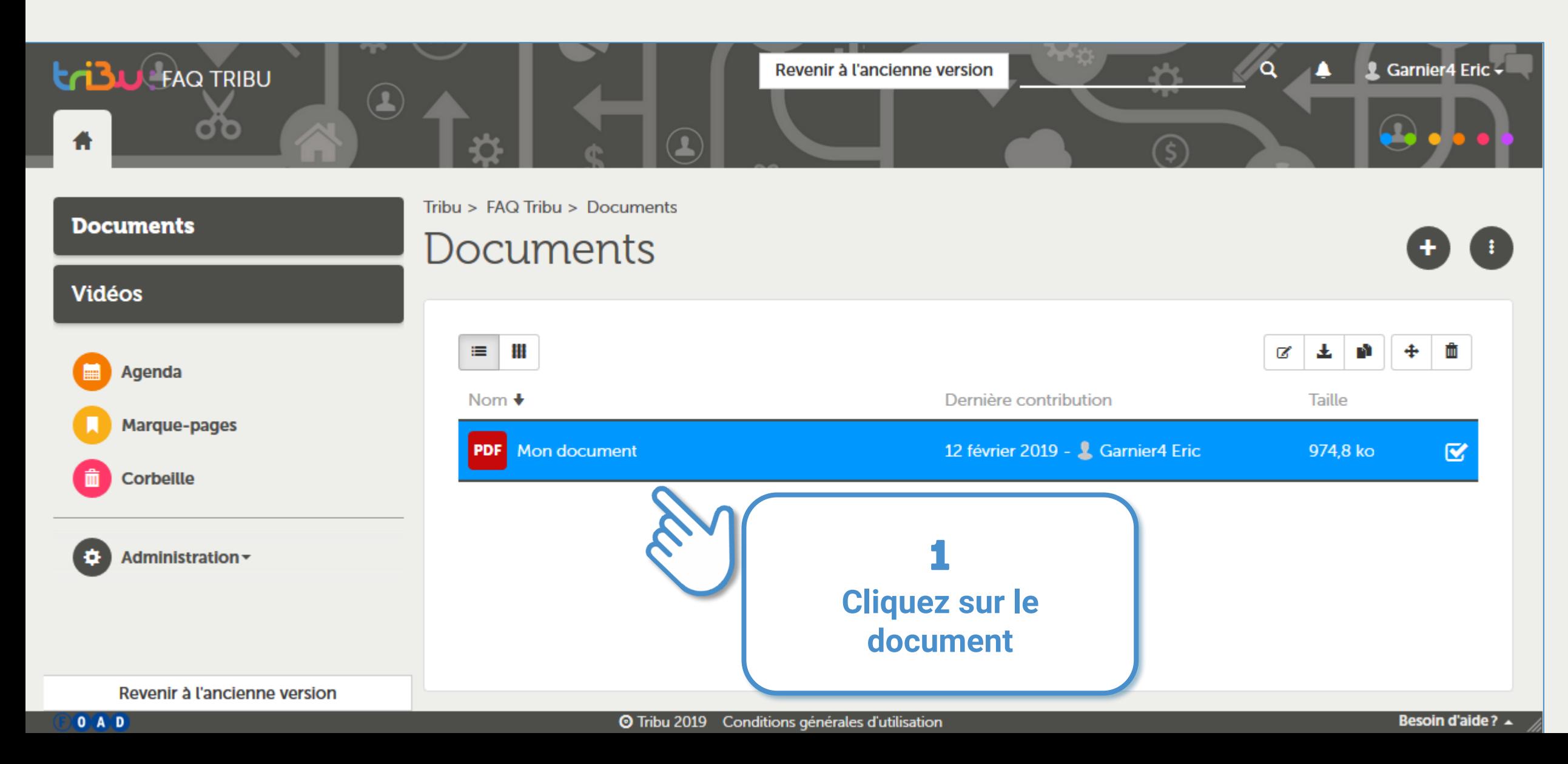

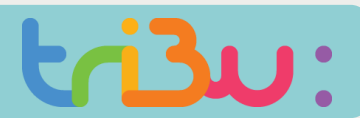

#### **MODIFIER UN DOCUMENT**

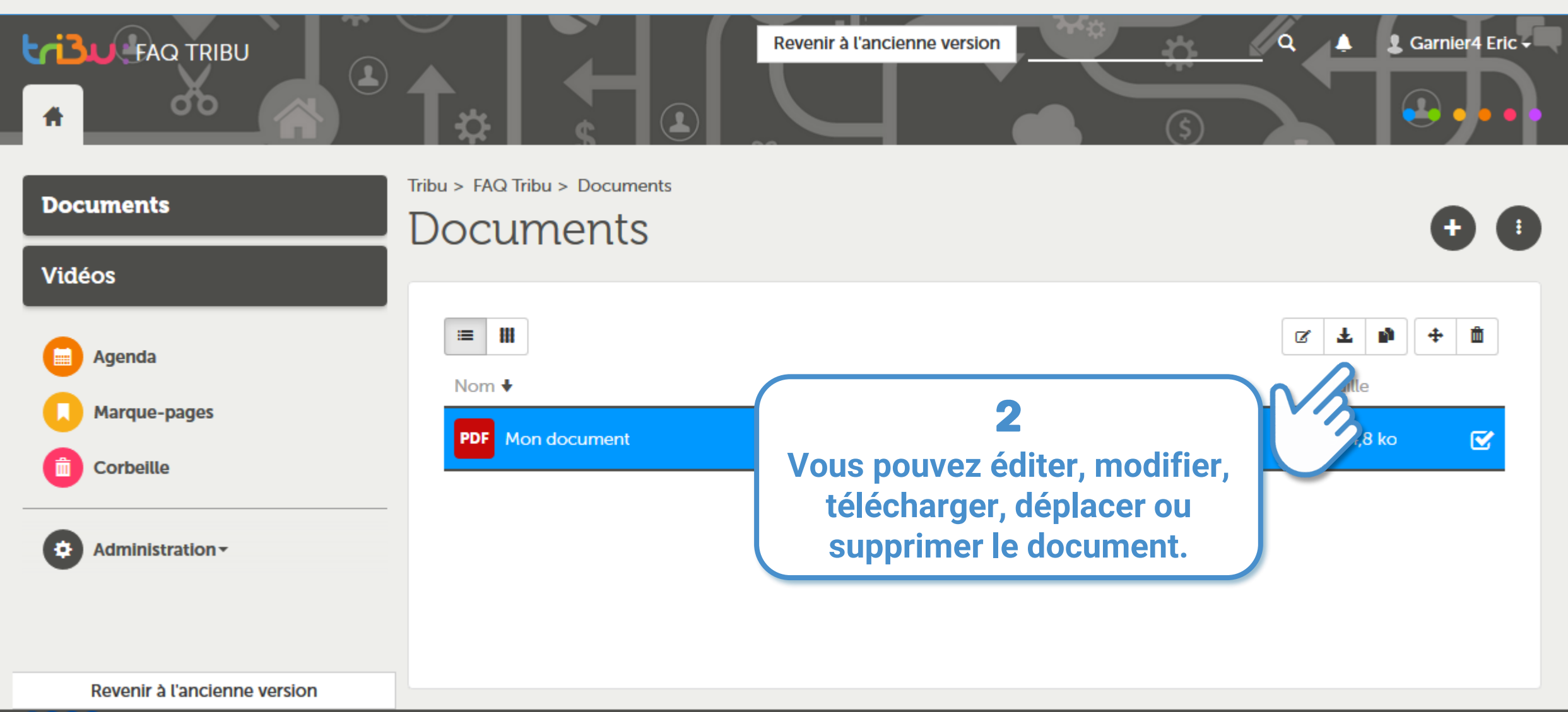

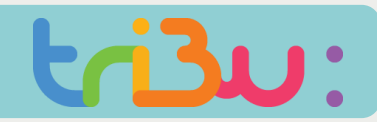

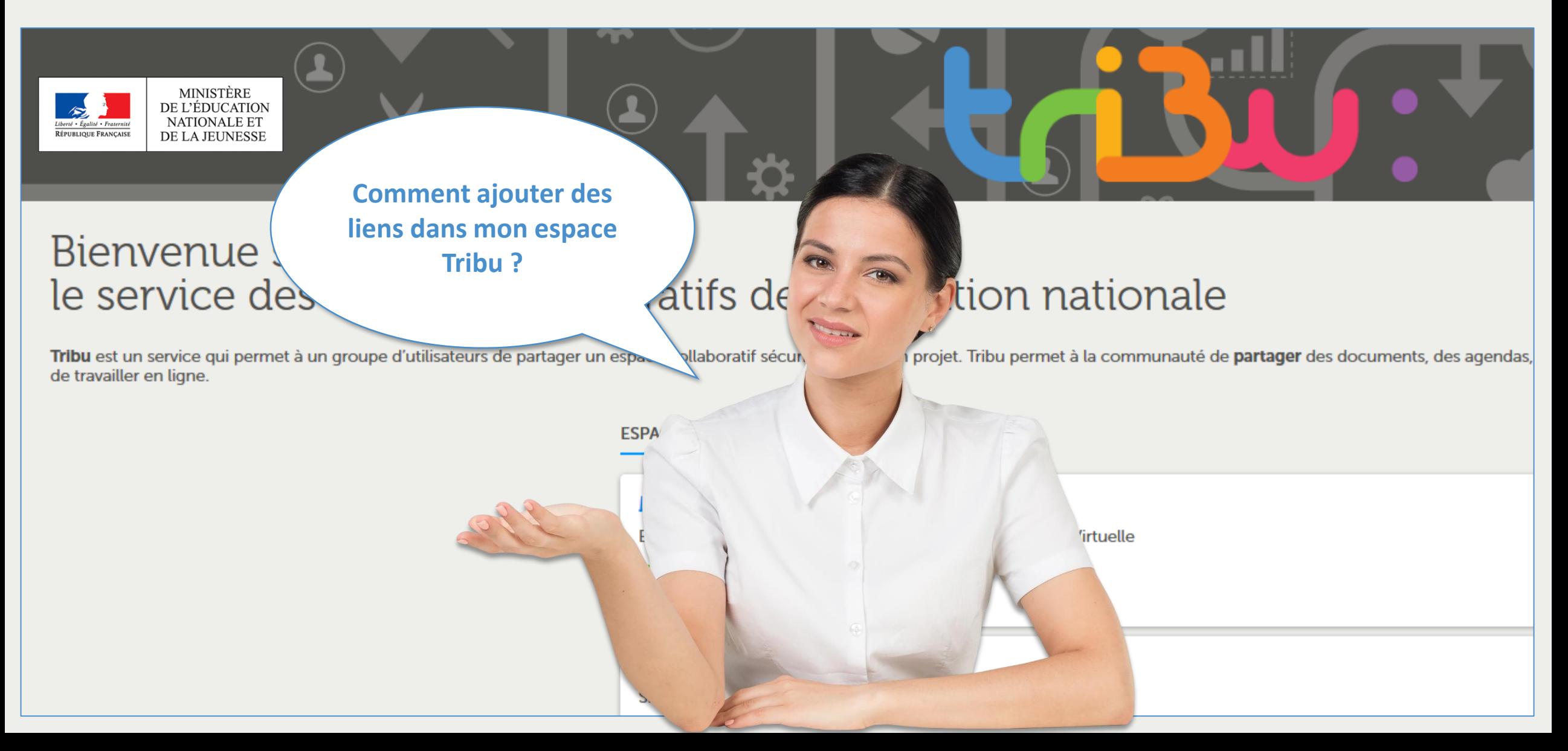

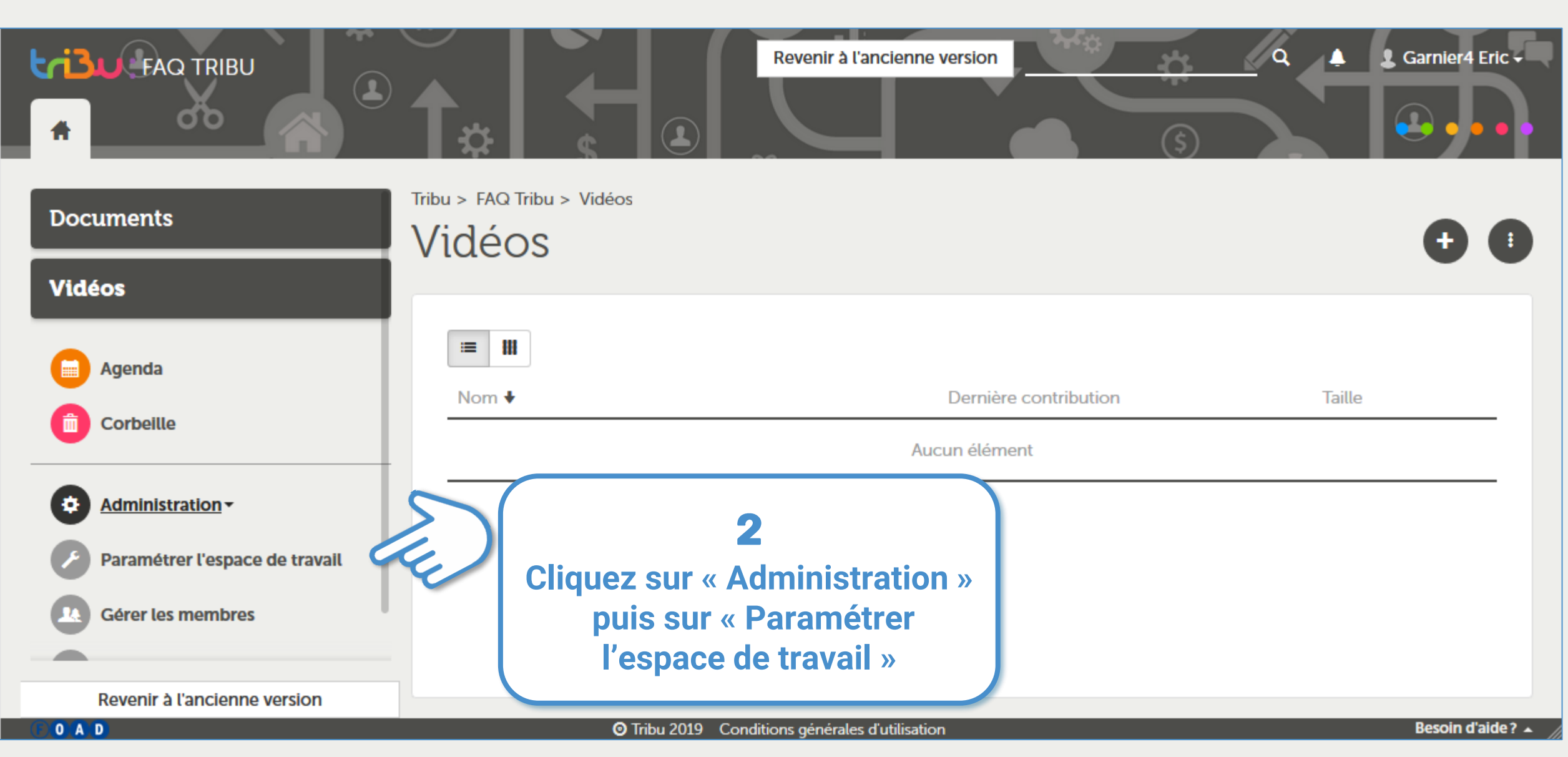

### **INSÉRER UN LIEN**

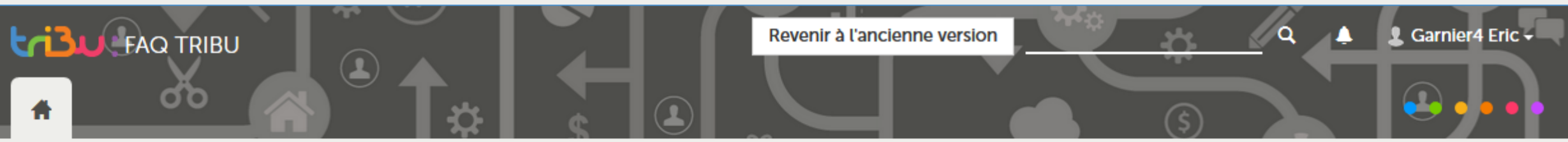

 $tri$ 3 $u$ :

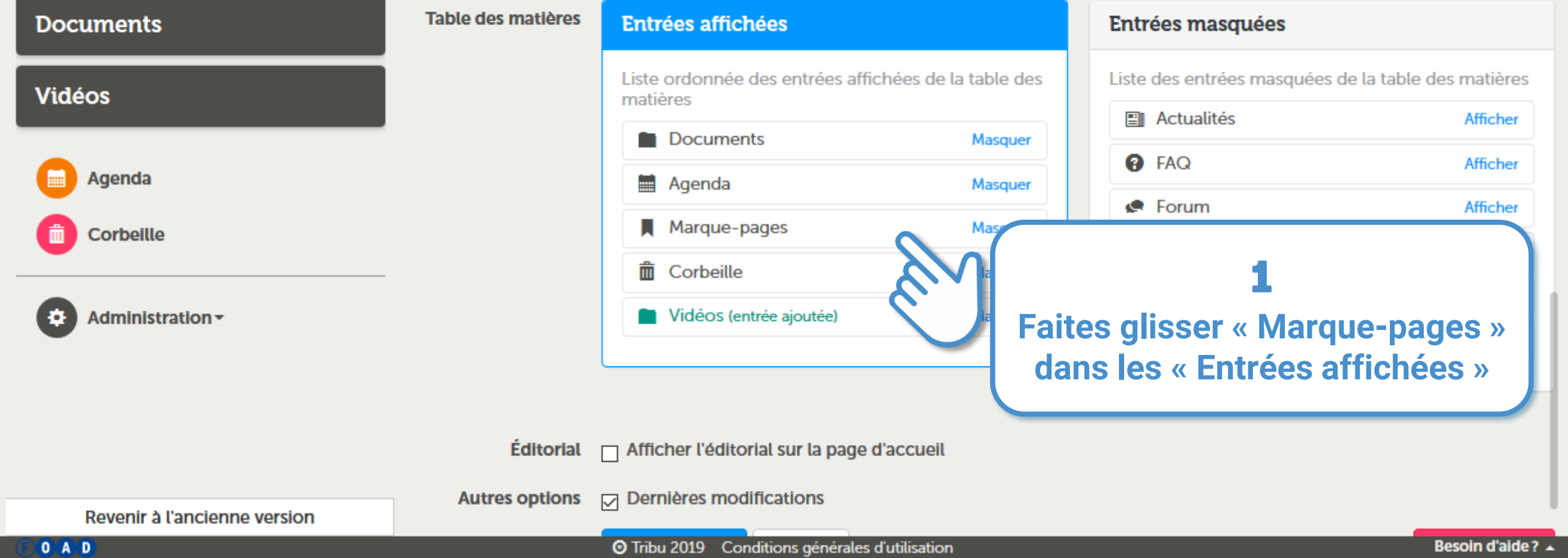

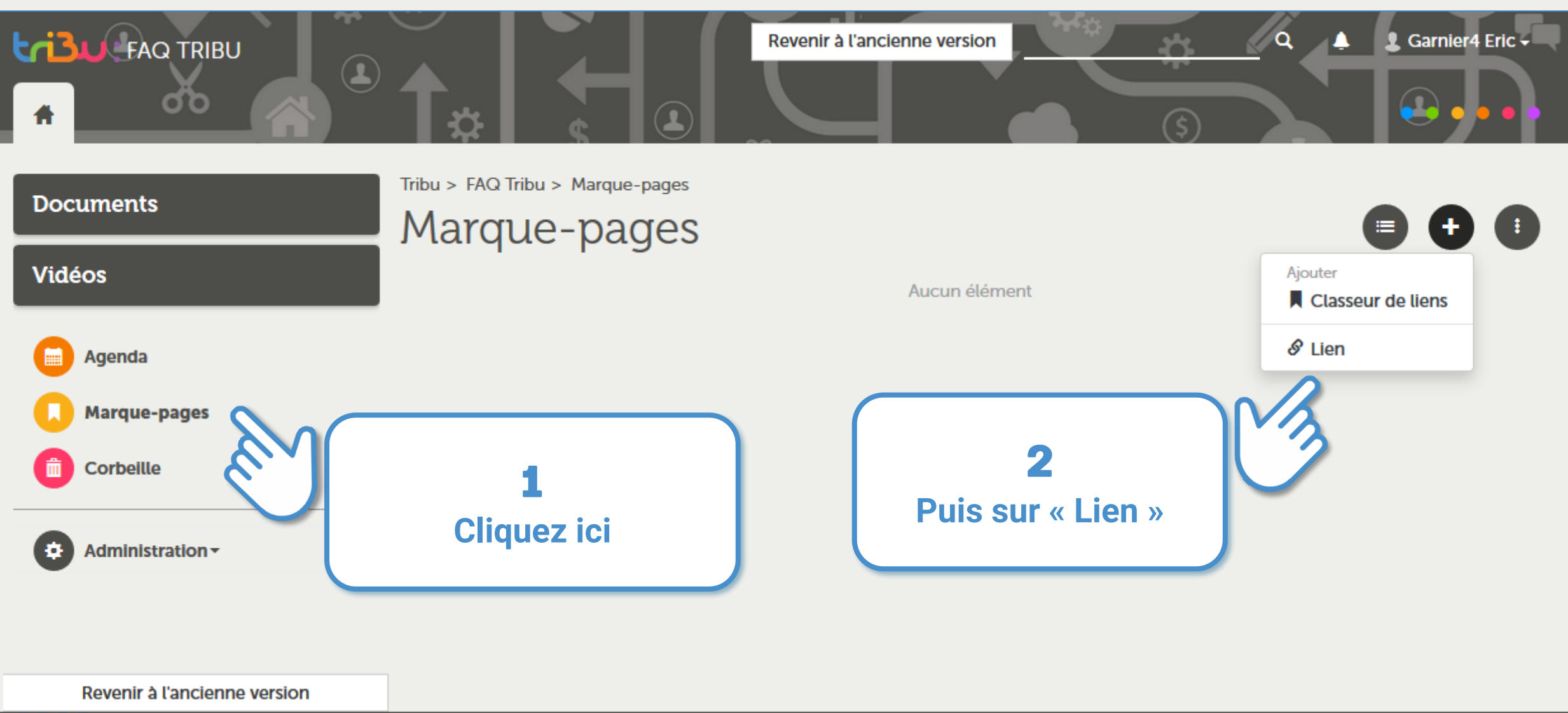

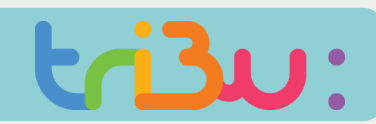

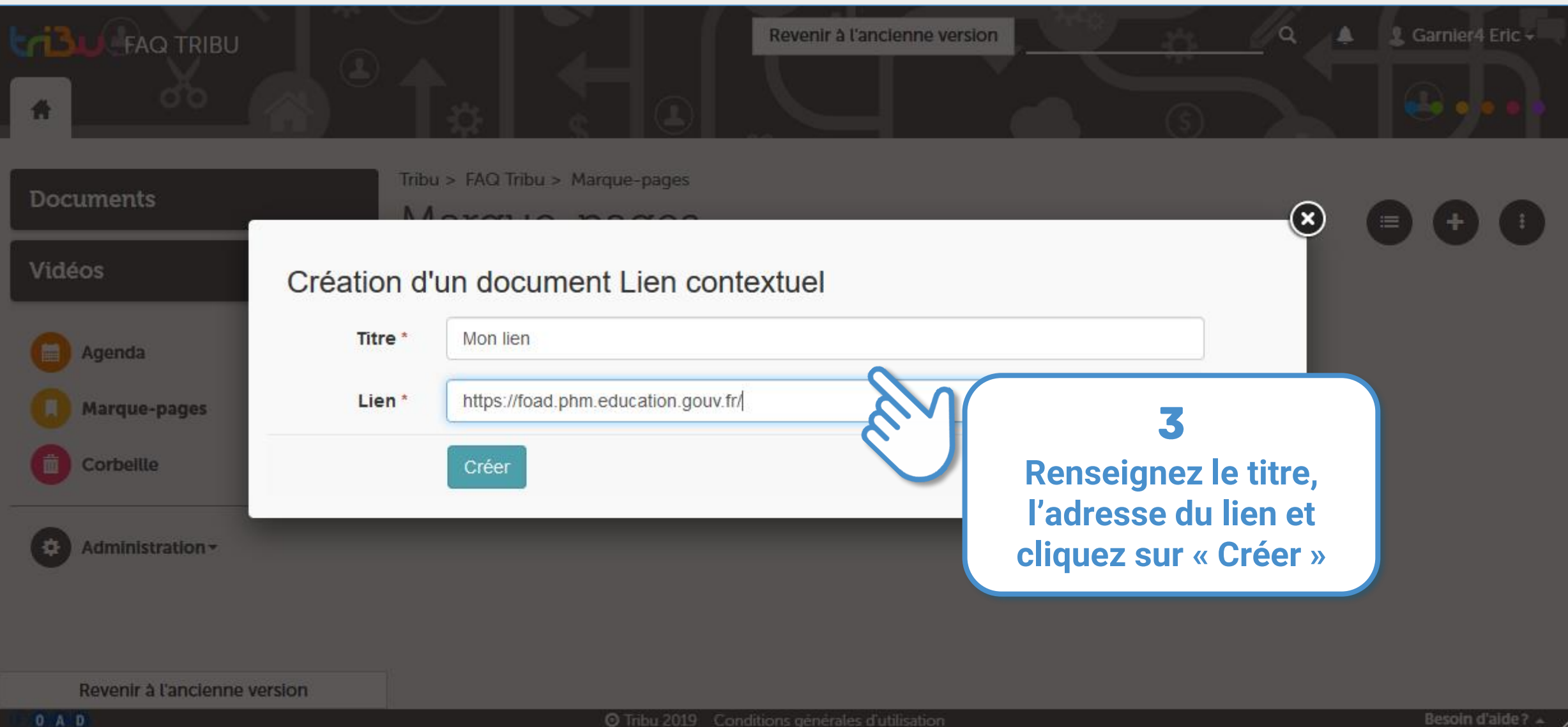

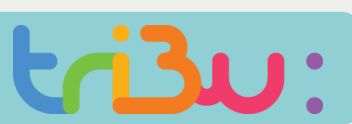

#### **INSÉRER UN LIEN**

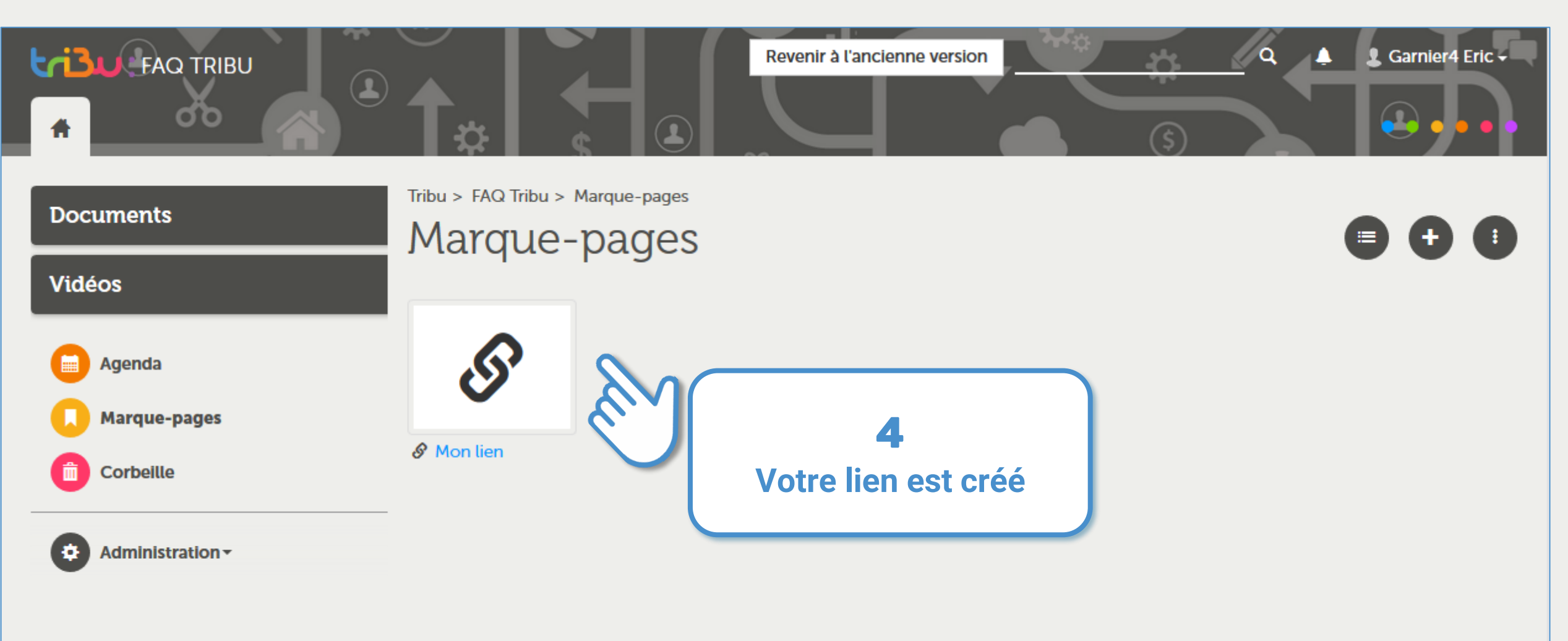

Revenir à l'ancienne version

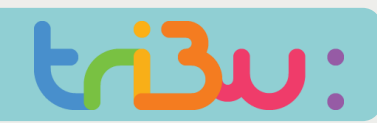

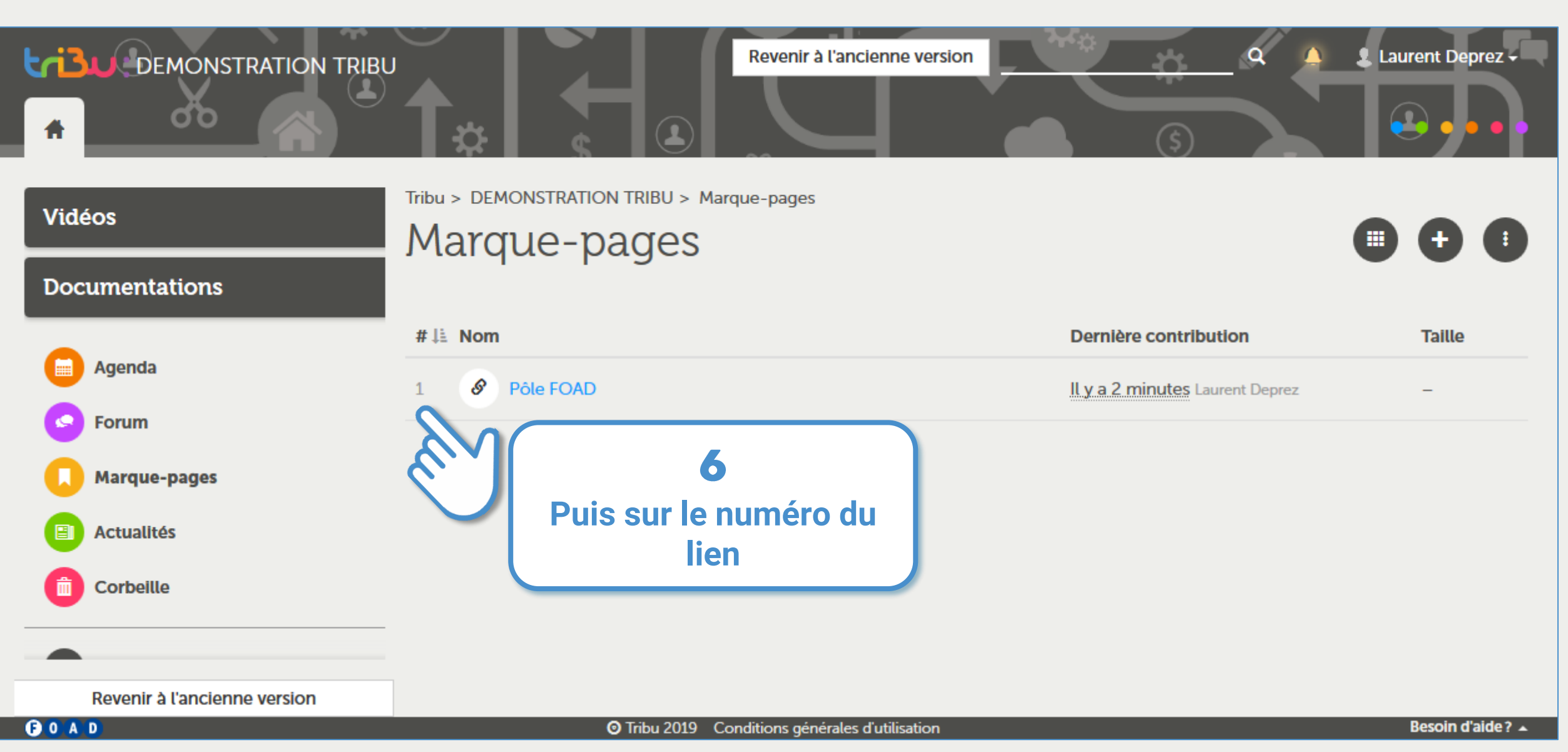

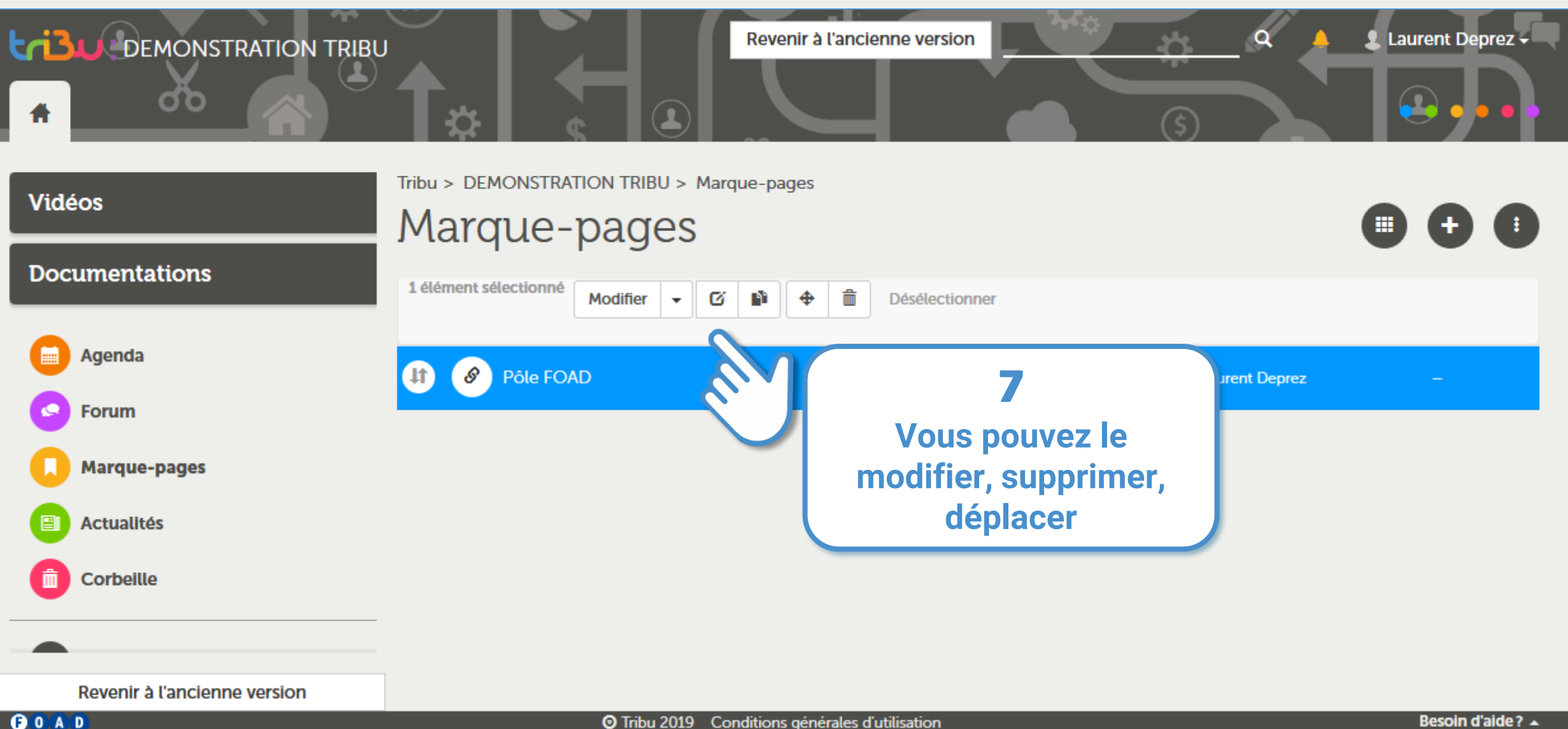

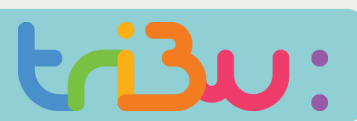

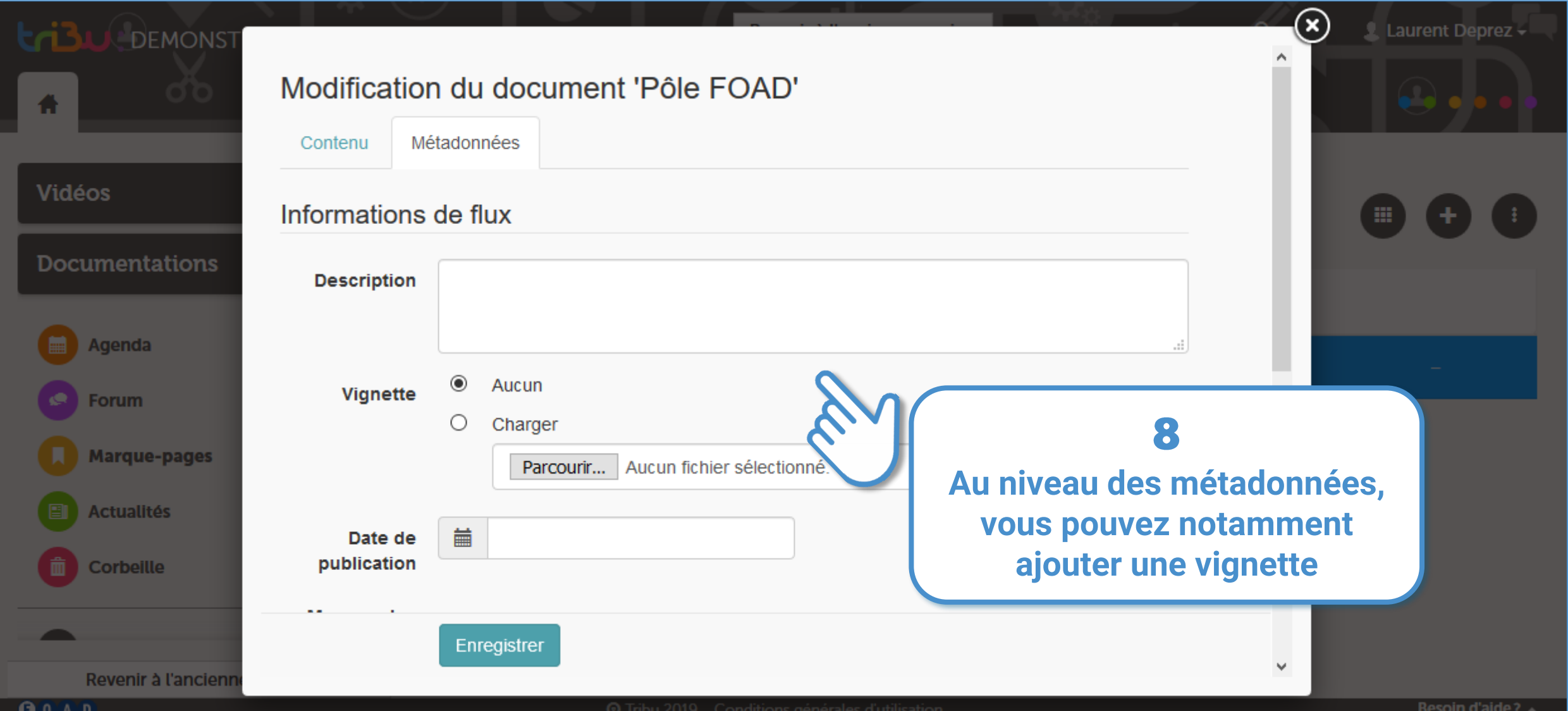

### **INSÉRER UN LIEN**

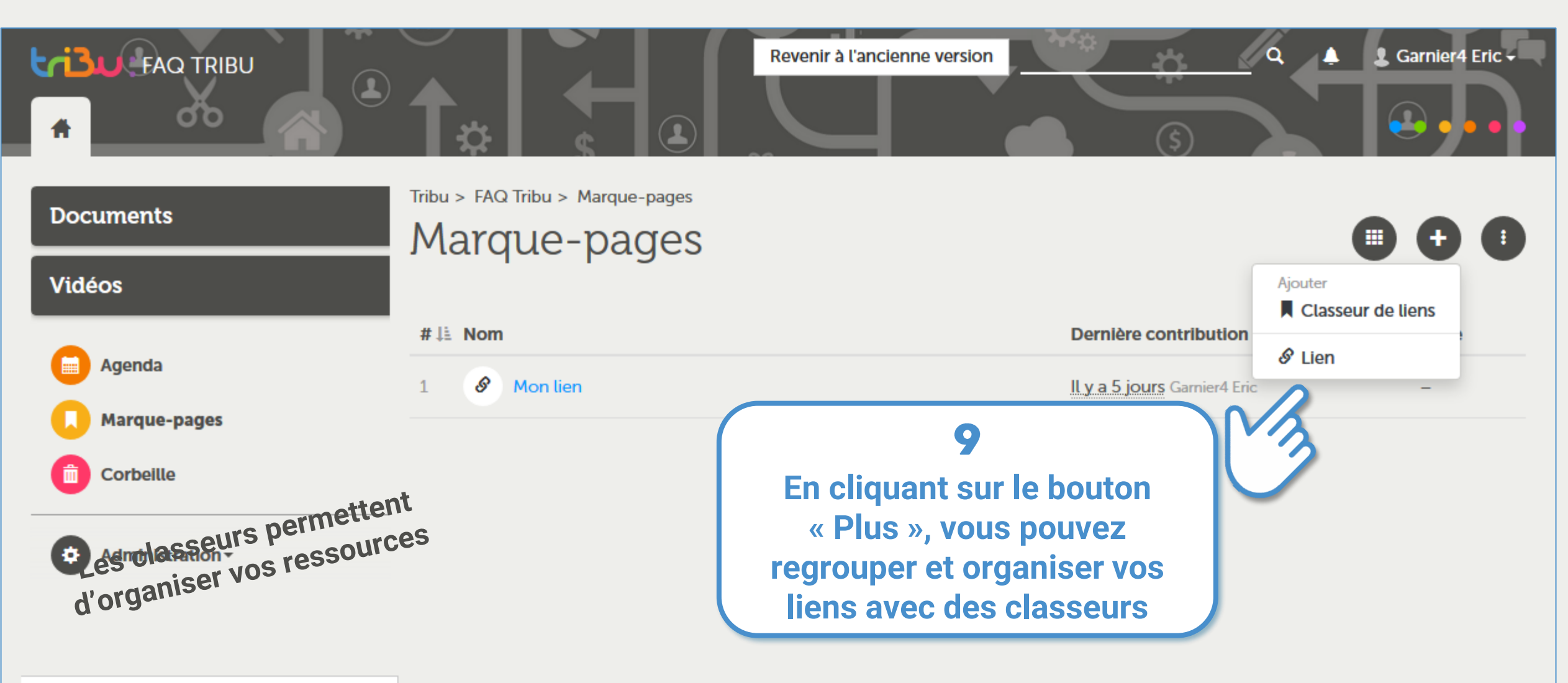

Revenir à l'ancienne version

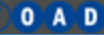

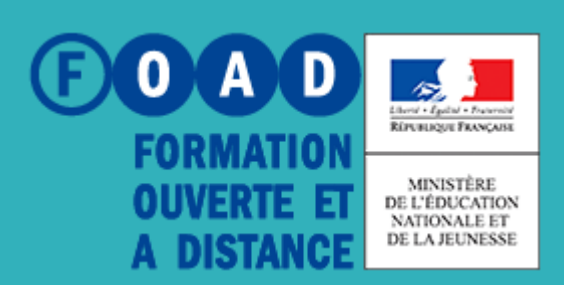

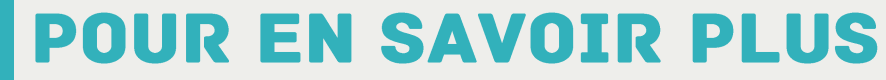

POUR L'ÉCOLE **DE LA CONFIANCE** 

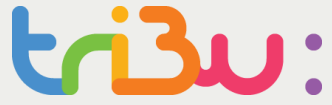

### **Rendez-vous sur**

### **https://tribu.phm.education.gouv.fr**